# Outlook 2019

#### **Objetivo**

*Descubra el cliente de correo electrónico Outlook y domine todas sus funciones. Esta formación le permitirá obtener un conocimiento completo de la herramienta: utilización como programa de correo, como agenda personal para el seguimiento de citas, reuniones, tareas y contactos, y como calendario personal.*

Todos aquellos usuarios que deseen repasar las funciones esenciales de Outlook y aprender a utilizar las funciones avanzadas.

**Dirigido a:** Nivel requerido:

No es necesario conocer Outlook, pero si el usuario ha trabajado ya un poco con la aplicación, podrá progresar más rápido.

## Contenido pedagógico

## **Módulos obligatorios**

## Outlook 2019 – Mensajes y contactos

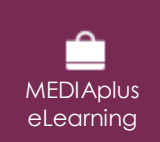

En este módulo le proponemos una formación interactiva compuesta por 29 vídeos de lección y 29 ejercicios prácticos y 3 ayudas teóricas adicionales con conceptos clave.

#### **Gestión de mensajes**

- Lo que hay que saber: Descubrir el correo electrónico
- Consultar mensajes
- Lo que hay que saber: Las ayudas a la introducción de texto
- Crear y enviar mensajes
- Lo que hay que saber: El formato de los caracteres
- Modificar el texto de un mensaje
- Revisar ortografía y gramática
- Insertar un archivo adjunto en un mensaje
- Elementos adjuntos a un mensaje recibido
- Responder a un mensaje
- Reenviar un mensaje
- Imprimir mensajes
- Eliminar mensajes
- Modificar las propiedades de un mensaje
- Configurar las opciones de envío de un mensaje
- Seguimiento de un mensaje
- Firmar un mensaje
- Escribir mensajes a partir de plantillas y formularios
- Enviar de nuevo y recuperar mensajes

#### **Gestión del correo**

- Buscar mensajes • Agrupar, ordenar y filtrar mensajes
- Respuestas automáticas (Fuera de la oficina)
- Crear reglas
- Administrar reglas
- Archivar mensajes
- Tratar el correo no deseado

#### **Gestión de contactos**

- Añadir destinatarios a partir de una libreta de direcciones
- Contactos de Outlook
- Trabajar con grupos de contactos
- Clasificar y ordenar contactos
- Enviar contactos por correo electrónico
- Tarjetas de presentación electrónicas

## Outlook 2019 – Calendario, tareas y notas

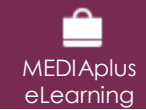

En este módulo le proponemos una formación interactiva compuesta por 13 vídeos de lección y 13 ejercicios prácticos.

### **Gestión del calendario**

- El calendario de Outlook
- Crear citas y eventos
- Citas o eventos periódicos
- Organizar y cancelar reuniones / Aceptar invitaciones
- Personalizar el calendario
- Imprimir el calendario y sus elementos
- Configurar página de impresión
- Trabajar con grupos de calendarios
- Compartir calendarios

#### **Gestión de tareas y notas**

- Crear tareas
- Crear notas
- Administrar tareas
- Administrar notas

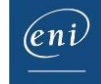

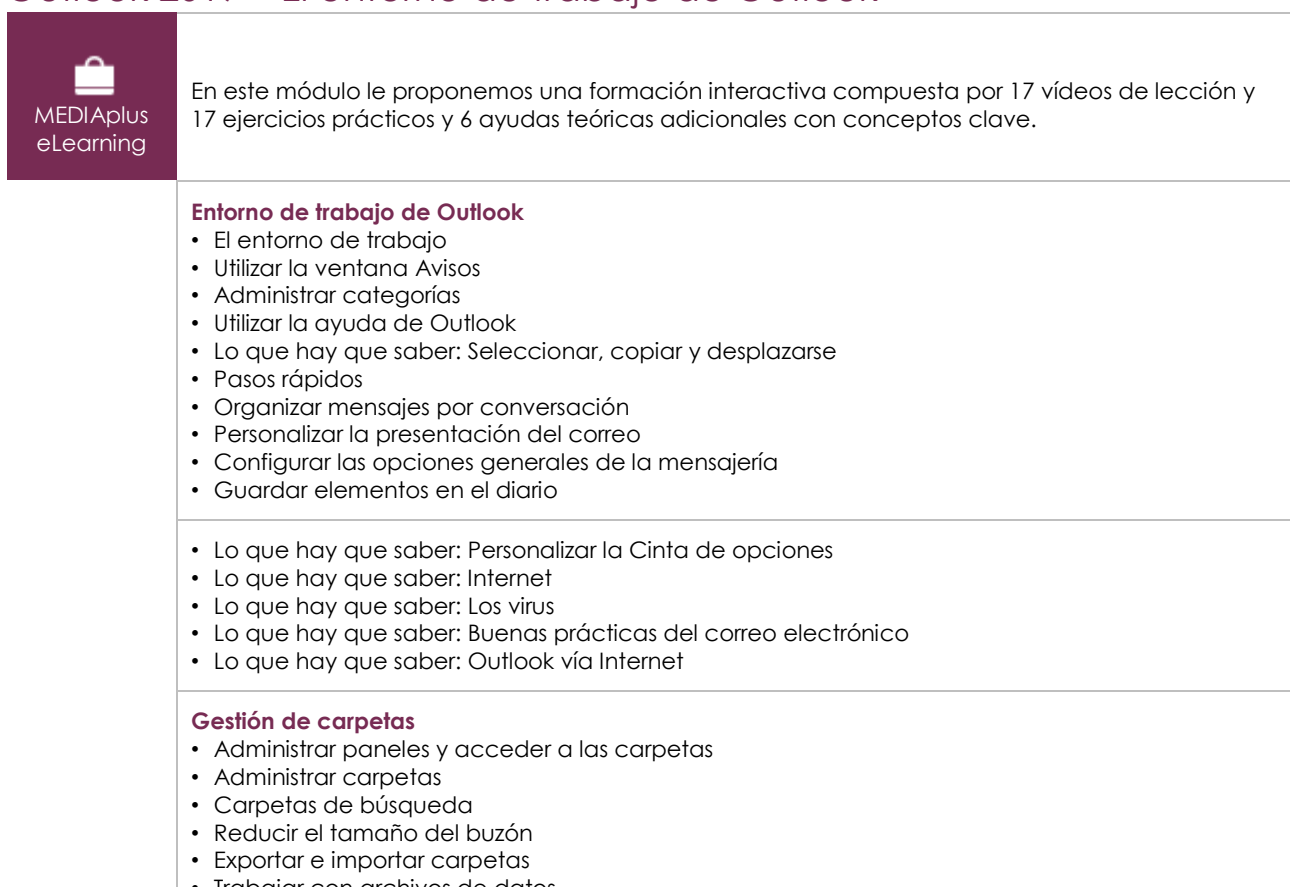

## Outlook 2019 – El entorno de trabajo de Outlook

- Trabajar con archivos de datos
- Mover o copiar elementos
- Compartir carpetas

## **Material complementario**

## Outlook 2019 – Versiones 2019 y Office 365

 $\mathbb{M}$ Libro online

Le proponemos el siguiente libro para ampliar la información que encontrará en los módulos de formación y poder así seguir profundizando en la aplicación.

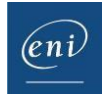